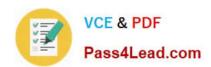

# 300-135<sup>Q&As</sup>

Troubleshooting and Maintaining Cisco IP Networks

## Pass Cisco 300-135 Exam with 100% Guarantee

Free Download Real Questions & Answers PDF and VCE file from:

https://www.pass4lead.com/300-135.html

100% Passing Guarantee 100% Money Back Assurance

Following Questions and Answers are all new published by Cisco
Official Exam Center

- Instant Download After Purchase
- 100% Money Back Guarantee
- 365 Days Free Update
- 800,000+ Satisfied Customers

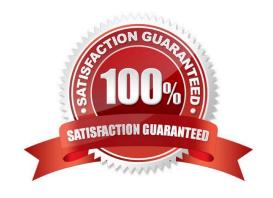

# https://www.pass4lead.com/300-135.html

### 2022 Latest pass4lead 300-135 PDF and VCE dumps Download

#### **QUESTION 1**

| Which command securely end | rypts the enable | password on an | IOS device? |
|----------------------------|------------------|----------------|-------------|
|----------------------------|------------------|----------------|-------------|

- A. enable secret
- B. enable secure
- C. service password-encryption
- D. enable password

Correct Answer: A

#### **QUESTION 2**

Which two conditions can be used to filter the output of the debug crypto condition command? (Choose two.)

- A. front-door VRF name
- B. routing event filter
- C. encryption algorithm
- D. ISAKMP profile name
- E. destination IP address

Correct Answer: AD

 $Reference: https://www.cisco.com/c/en/us/td/docs/ios-xml/ios/sec\_conn\_vpnips/configuration/xe-3s/sec-sec-for-vpns-w-ipsec-xe-3s-book/sec-crypto-debug-sup.pdf\\$ 

#### **QUESTION 3**

GRE with IPsec tunnel are true. (Choose two.)

- A. The header overhead is reduced.
- B. Using crypto map is 7 only way to encrypt a GRE tunnel.
- C. Crypto map required an ACL allow protocol 47.
- D. Support hub-and-spoke topologies only.
- E. Tunnel is first encapsulated, then just encrypted.

Correct Answer: CE

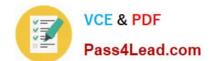

#### https://www.pass4lead.com/300-135.html

2022 Latest pass4lead 300-135 PDF and VCE dumps Download

#### **QUESTION 4**

You have 2 NTP servers in your network - 10.1.1.1 and 10.1.1.2. You want to configure a Cisco router to use 10.1.1.2 as its NTP server before falling back to 10.1.1.1. Which commands will you use to configure the router?

A. ntp server 10.1.1.1 ntp server 10.1.1.2

B. ntp server 10.1.1.1 ntp server 10.1.1.2 primary

C. ntp server 10.1.1.1 ntp server 10.1.1.2 prefer

D. ntp server 10.1.1.1 fallback ntp server 10.1.1.2

Correct Answer: C

Preferred server A router can be configured to prefer an NTP source over another. A preferred server\\s responses are discarded only if they vary dramatically from the other time sources. Otherwise, the preferred server is used for synchronization without consideration of the other time sources. Preferred servers are usually specified when they are known to be extremely accurate. To specify a preferred server, use the prefer keyword appended to the ntp server command. The following example tells the router to prefer TimeServerOne over TimeServerTwo: Router#config terminal Enter configuration commands, one per line. End with CNTL/Z. Router(config)#ntp server TimeServerOne prefer Router(config)#ntp server TimeServerTwo Router(config)#^Z Reference: Hardening Cisco Routers By Thomas Akin February 2002 0-596-00166-5,Chapter 10, NTP.

#### **QUESTION 5**

Refer to the shown below.

%LINK-3-UPDOWN: Interface Serial0/0, changed state to up %LINEPROTO-5-UPDOWN: Line protocol on Interface Serial0/0, changed state to up

What statement is correct regarding the output shown in the graphic?

- A. These two log messages will not have a severity level. They are not errors but are just informational messages.
- B. The first log message is categorized as a warning message.
- C. These messages regarding interface status are normal output and will always be displayed when you exit config mode.
- D. The first log message is an error message with a severity level of 3.
- E. The second message would be shown if the logging console warning command had been issued.

Correct Answer: D

300-135 Practice Test

300-135 Study Guide

300-135 Braindumps

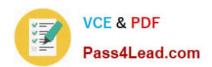

To Read the Whole Q&As, please purchase the Complete Version from Our website.

# Try our product!

100% Guaranteed Success

100% Money Back Guarantee

365 Days Free Update

**Instant Download After Purchase** 

24x7 Customer Support

Average 99.9% Success Rate

More than 800,000 Satisfied Customers Worldwide

Multi-Platform capabilities - Windows, Mac, Android, iPhone, iPod, iPad, Kindle

We provide exam PDF and VCE of Cisco, Microsoft, IBM, CompTIA, Oracle and other IT Certifications. You can view Vendor list of All Certification Exams offered:

https://www.pass4lead.com/allproducts

### **Need Help**

Please provide as much detail as possible so we can best assist you. To update a previously submitted ticket:

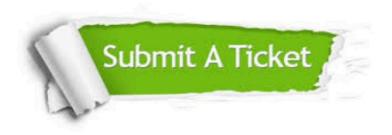

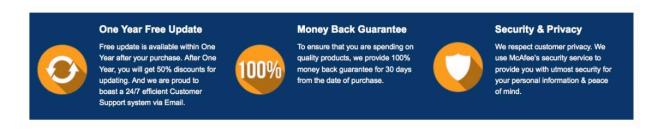

Any charges made through this site will appear as Global Simulators Limited.

All trademarks are the property of their respective owners.

Copyright © pass4lead, All Rights Reserved.